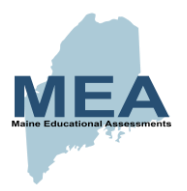

# **2019 eMPowerME Guidelines for Clarifying Test Directions in the Test Administration Manual (TAM)**

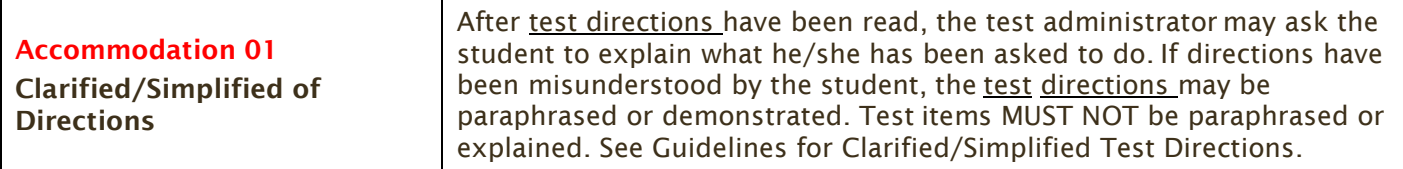

Simplified test directions is a new designated support allowable across all grades on eMPowerME assessment. Designated Supports can be provided to any student so long as an informed group of educators determines it is appropriate. Students with difficulties in auditory processing, short-term memory, attention, or decoding may benefit from having test directions simplified for them. This designated support may require testing in a separate setting to avoid distracting other test takers. For information on documentation requirements and decisionmaking criteria for use of simplified test directions and all other eMPowerME accessibility resources please see the *2018 MEA Accessibility Guide (eMPowerME)*.

A test administrator/proctor who provides the simplified test directions designated support is an adult who simplifies the script within the "SAY" boxes in the online and paper-based Test Administration Manual (TAM). Test administrators/proctors should not deviate from the test directions found in theTAM in ways that impact the content being measured. When a student needs additional support understanding the test directions found in the TAM, the test administrator/proctor may clarify or paraphrase the language in the script and verify the student's understanding. Clarifying test directions should be consistent with classroom instruction and includes repeating or rephrasing. This may include breaking TAM directions into parts or segments or using similar words or phrases, but it should exclude defining words or concepts. The test administrator/proctor must be trained in administering the assessment and must follow the *eMPowerME Guidelines for Clarified Test Directions* presented here. The test administrator must ensure that the student understands the directions in the TAM. Only the script in the TAM may be simplified. Test content, including test items, words from items, or instructions for individual items may **NOT** be simplified or paraphrased.

#### **Qualifications for Test Administrators/Proctors Who Clarify Test Directions**

- The test administrator/proctor who clarifies test directions should be an adult who is familiar with the student, and who is typically responsible for providing this support during educational instruction and assessments.
- Test administrators/proctors must be trained on the administration of the assessment, and be familiar with the terminology and symbols specific to the directions and related conventions for standard oral communication.
- Test administrators/proctors must be trained in administration and security policies and procedures as articulated in the TAM and sign the Test Security Agreement.
- Test administrators must be familiar with the vocabulary used in the TAM directions.

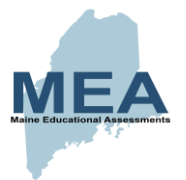

### **Prior to Test Administration**

In addition to the guidelines noted in the TAM, test administrators/proctors who clarify test directions should:

- Familiarize themselves with the testing environment and format in advance of the testing session.
- Have a strong working knowledge of the embedded and non-embedded universal tools, designated supports, and accommodations available on the eMPowerME assessment.
- Have extensive practice in clarifying test directions and must be familiar and comfortable with the process before working directly with the student.
- Be familiar with the student's needs, including the Individualized Education Program (IEP) or 504 plan if the student for whom they are reading has access to additional designated supports and/or accommodations. This will ensure that there are plans in place for providing all needed designated supports and accommodations.
- Be familiar with any assistive technology or approved supports the student requires. In addition to the simplified test directions support, students may make use of any other approved accessibility resource during the test as appropriate and in accordance with the *2019 MEA Accessibility Guide (eMPowerME)*.
- It is recommended that the same test administrator/proctor be assigned to students for each day of testing.

### **Day of Test Administration**

In addition to the guidelines noted in the TAM, test administrators/proctors who clarify test directions should:

- Read the directions aloud in paraphrased, clarified form, rather than reading the script verbatim.
- Not prompt the student in any way that would result in a different response to a test item nor influence the student's response in any way.
- Not paraphrase, interpret, define, or translate any aspect beyond the script provided in the TAM. They should **NOT** read aloud any parts of the test content, including items, words, or answer choices as this would be a violation of test security.
	- o **ONLY** if the student is registered for the Read Aloud accommodation in conjunction with the simplified test directions designated support, the test reader should follow the *Read Aloud Protocol*.

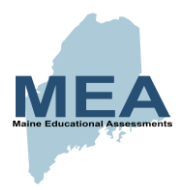

## **Example of Simplified Test Directions**

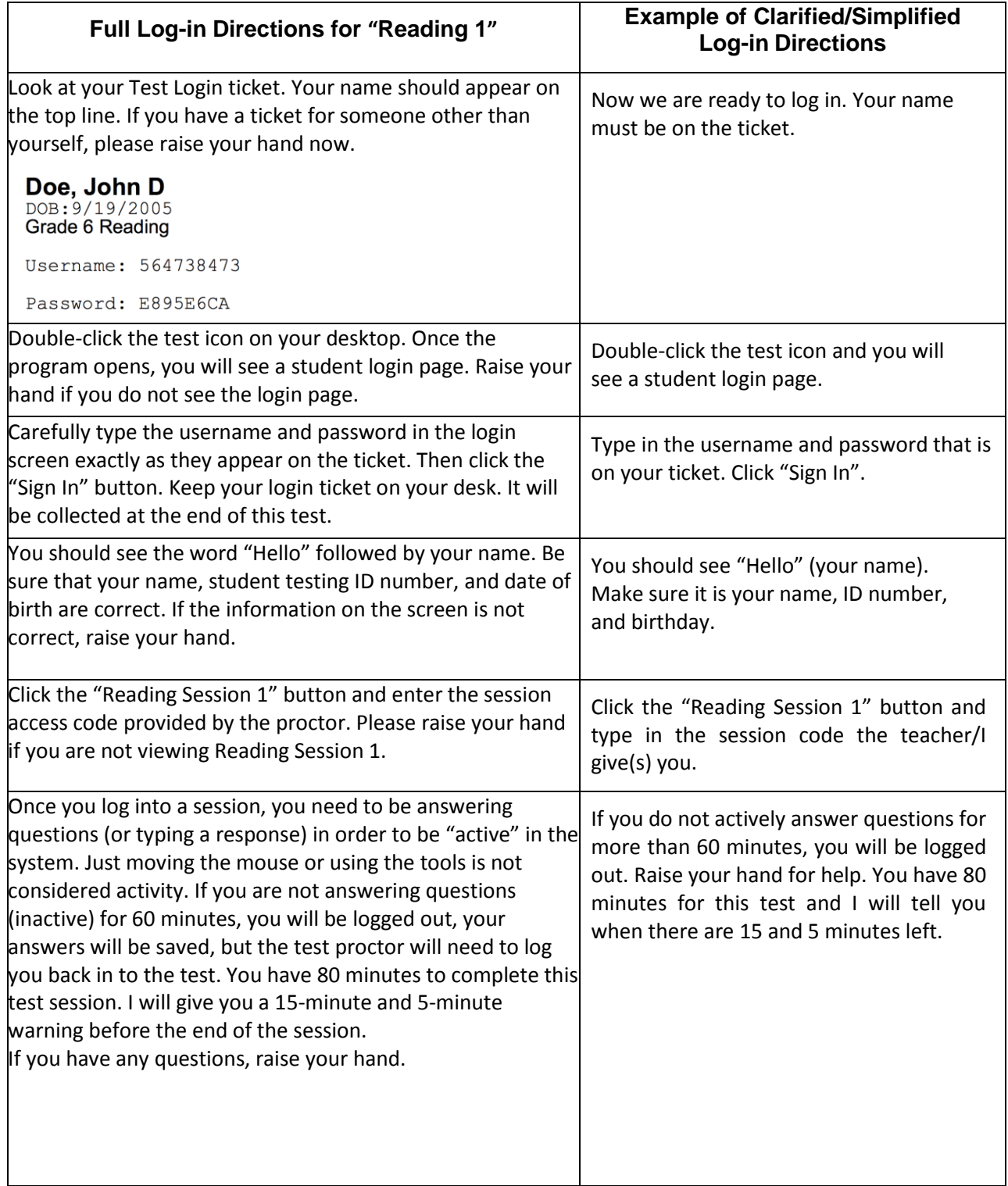

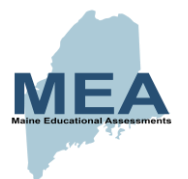

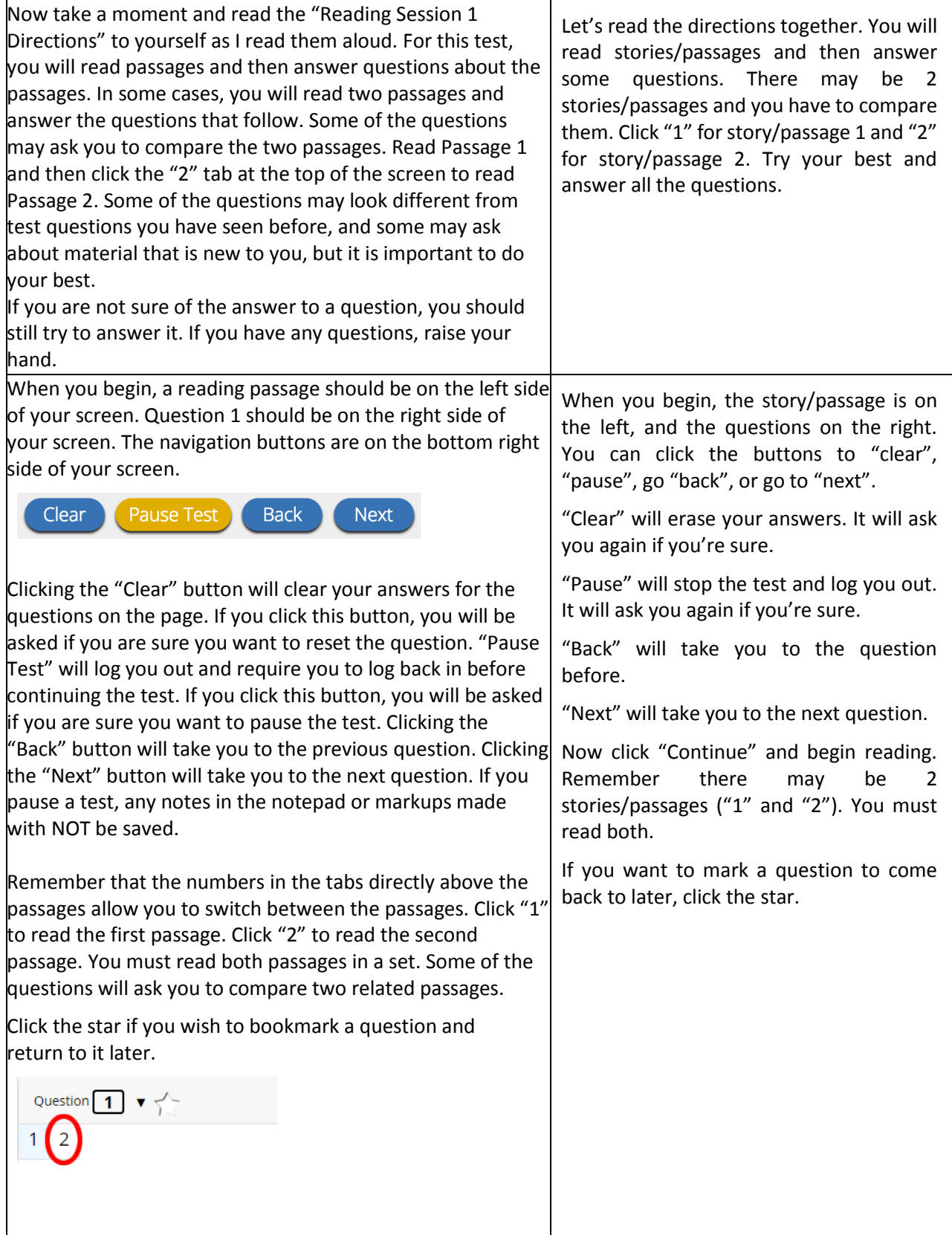

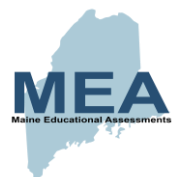

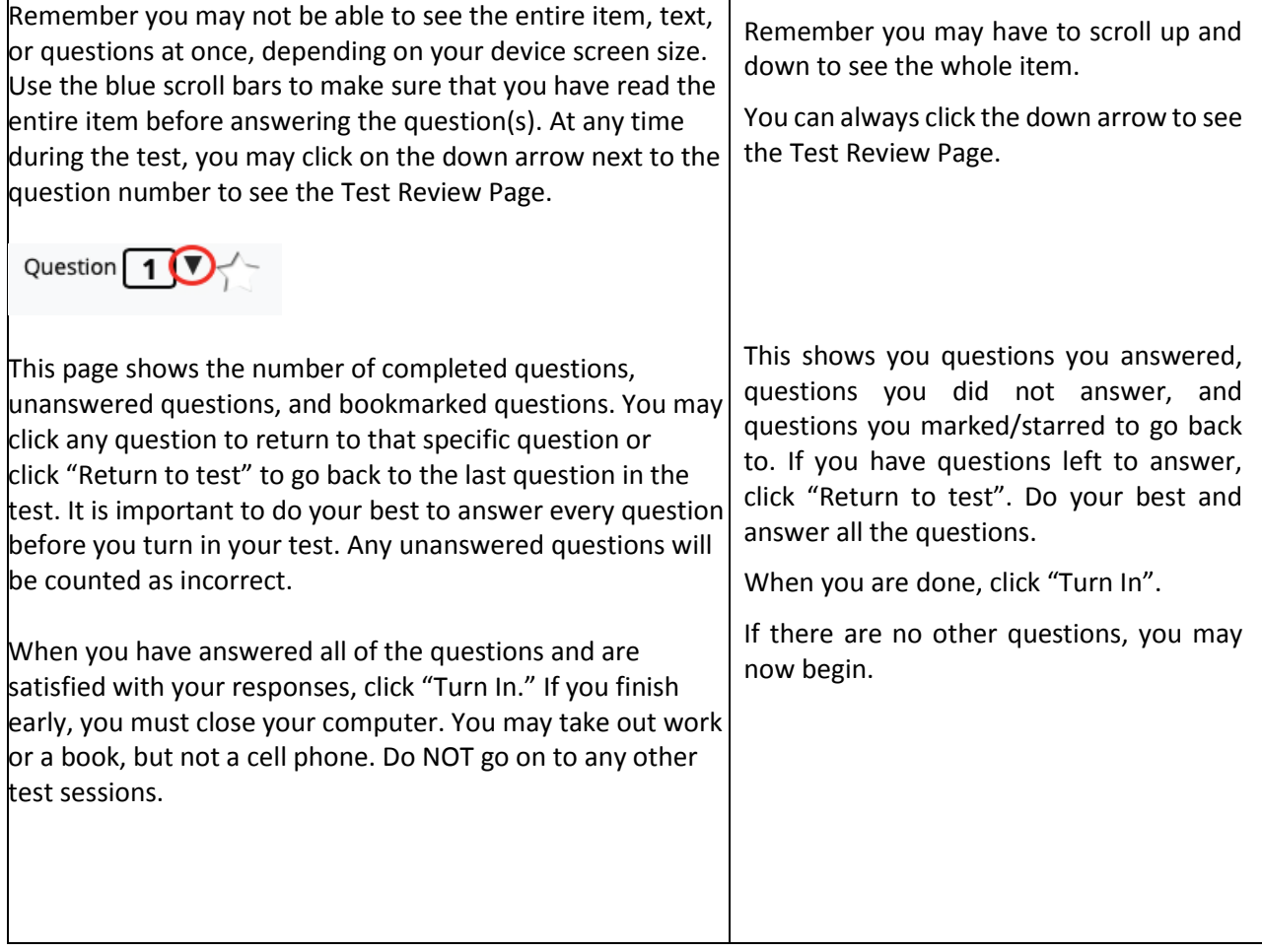